**response to folic acid**

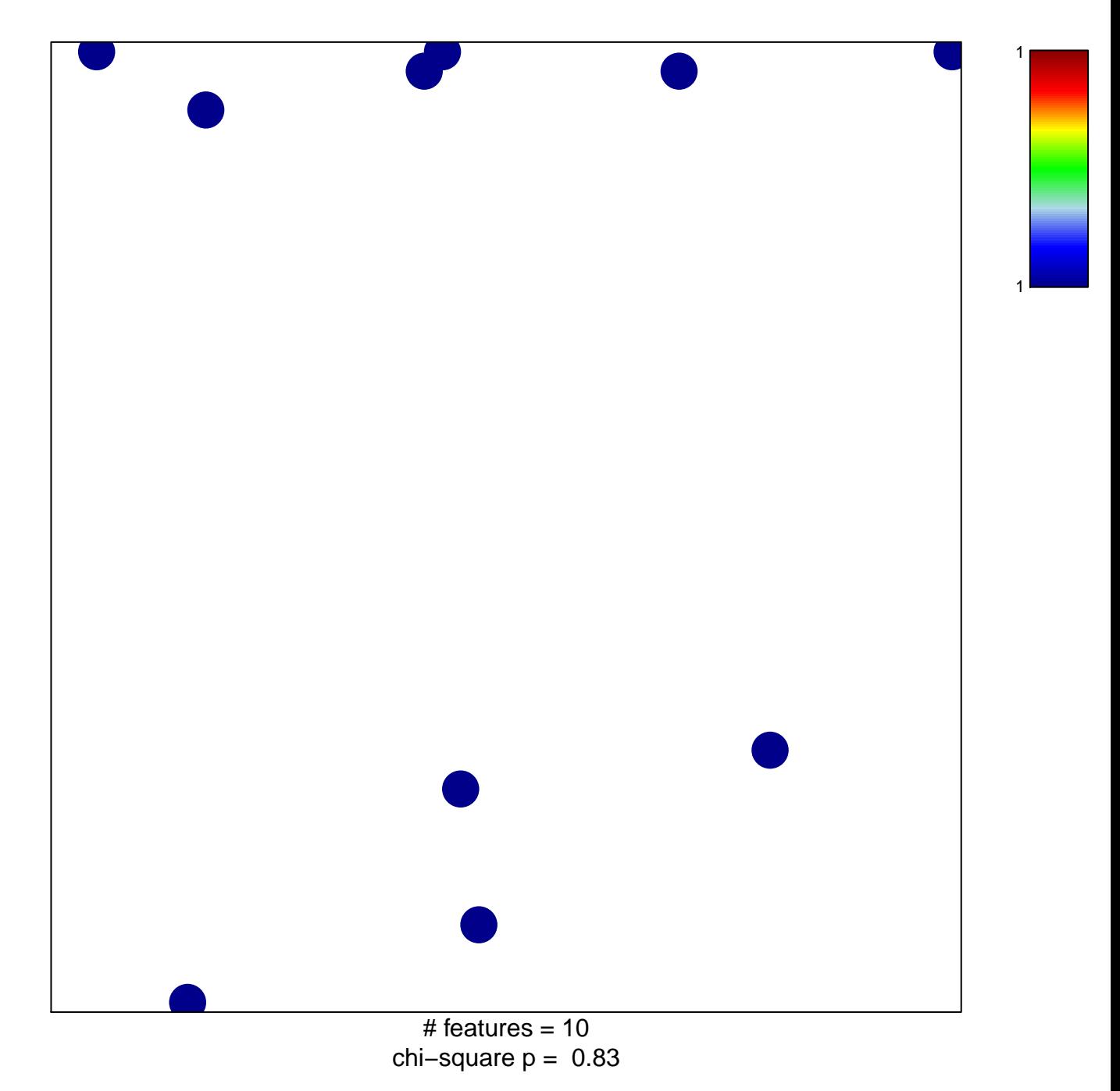

## **response to folic acid**

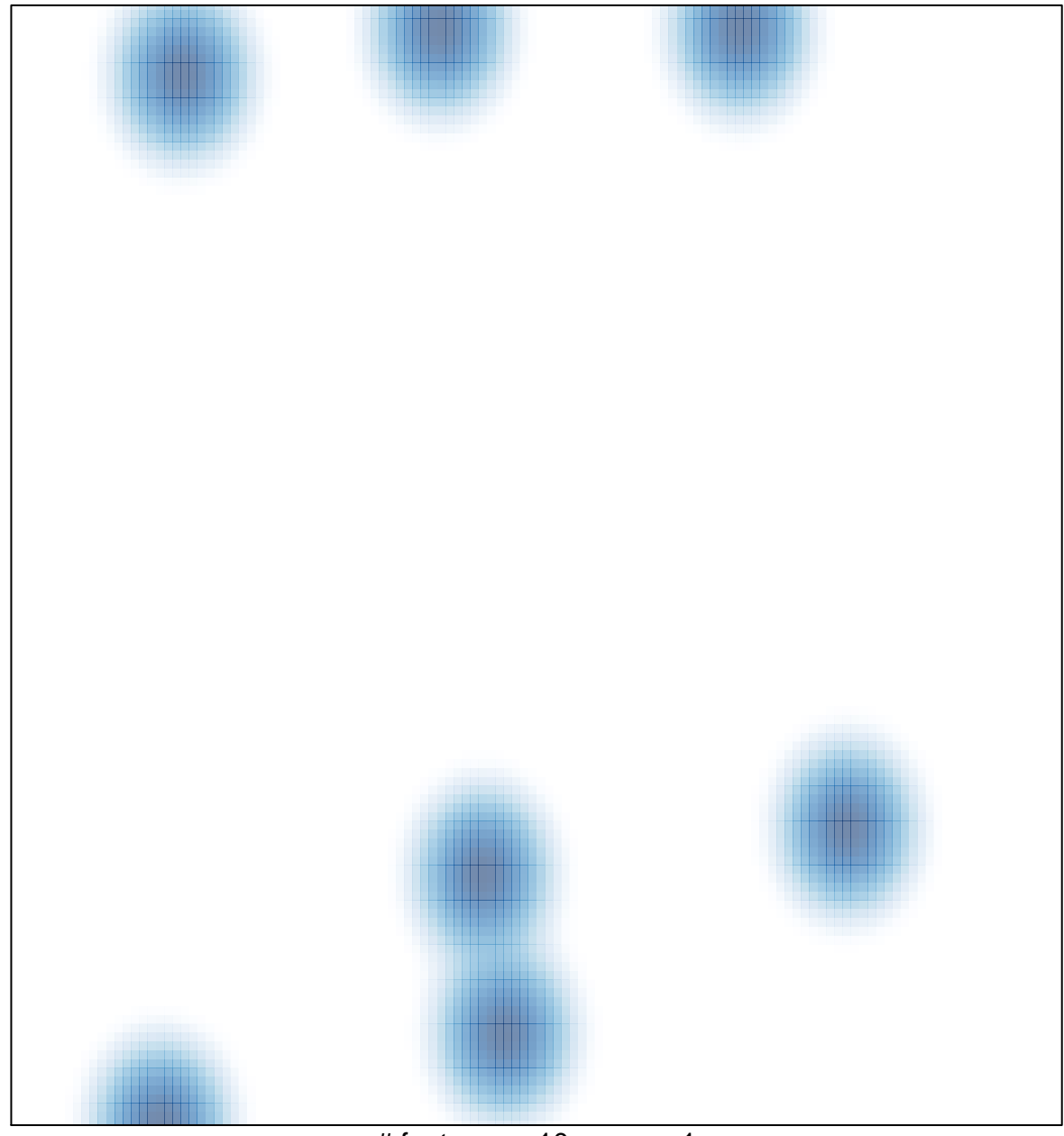

# features =  $10$ , max =  $1$